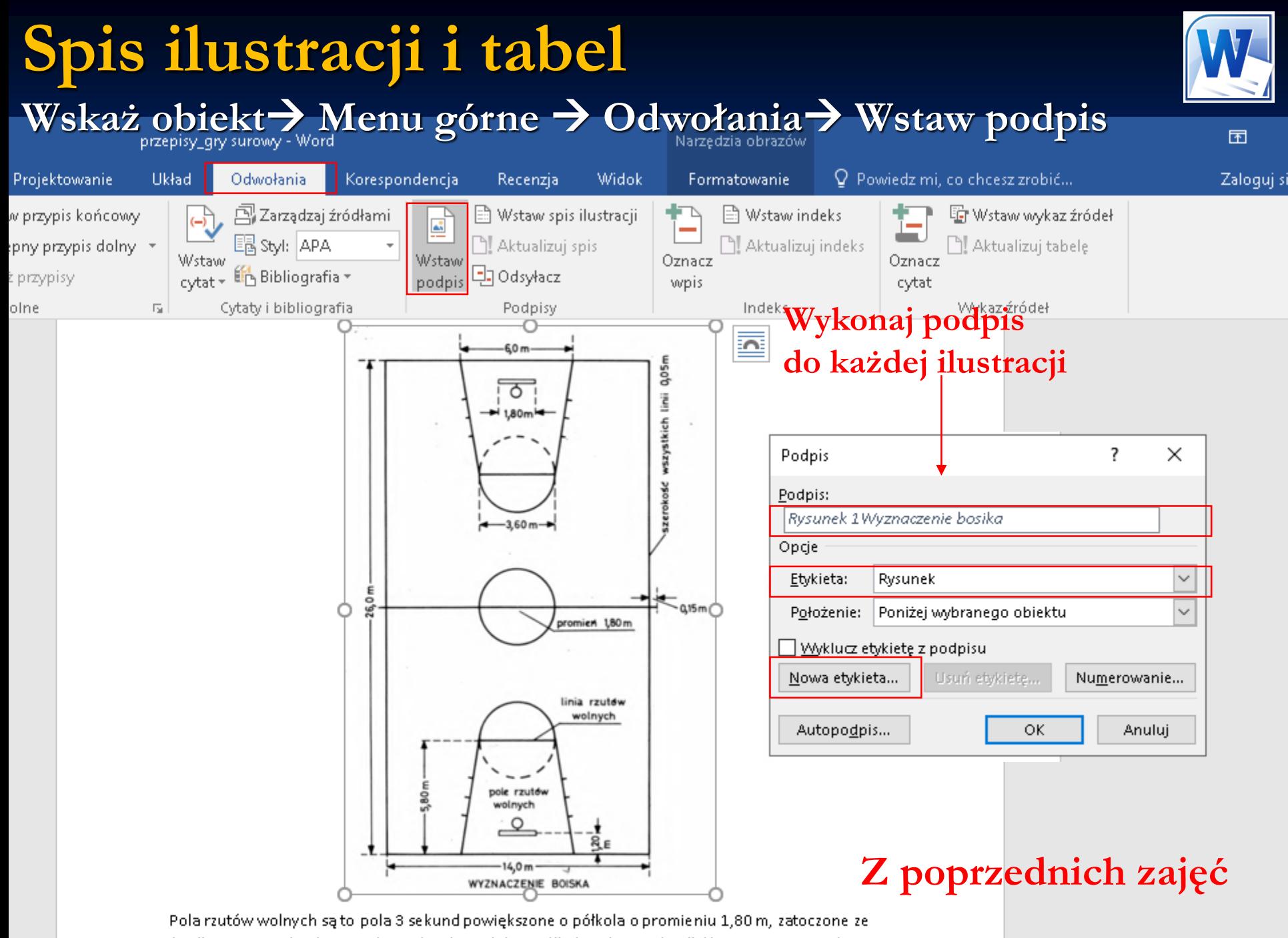

środkowego punktu linii rzutów wolnych. Podobne półkola należy wykreślić linią przerywaną do

### **Spis ilustracji i tabel** Menu górne  $\rightarrow$  Odwołania $\rightarrow$  Wstaw spis ilustracji

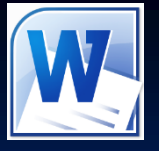

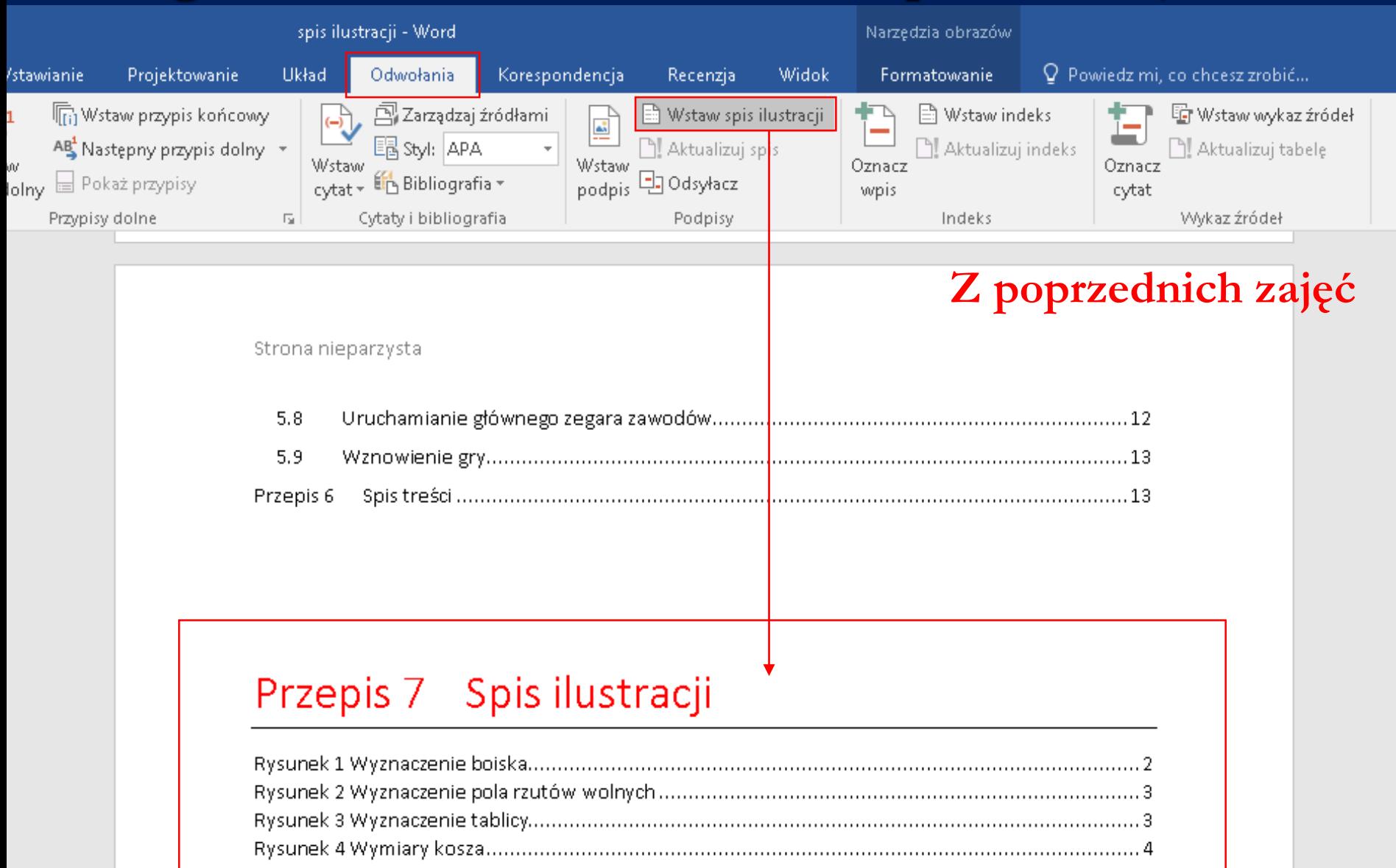

# Ustawienia strony  $\rightarrow$  Marginesy

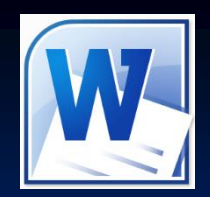

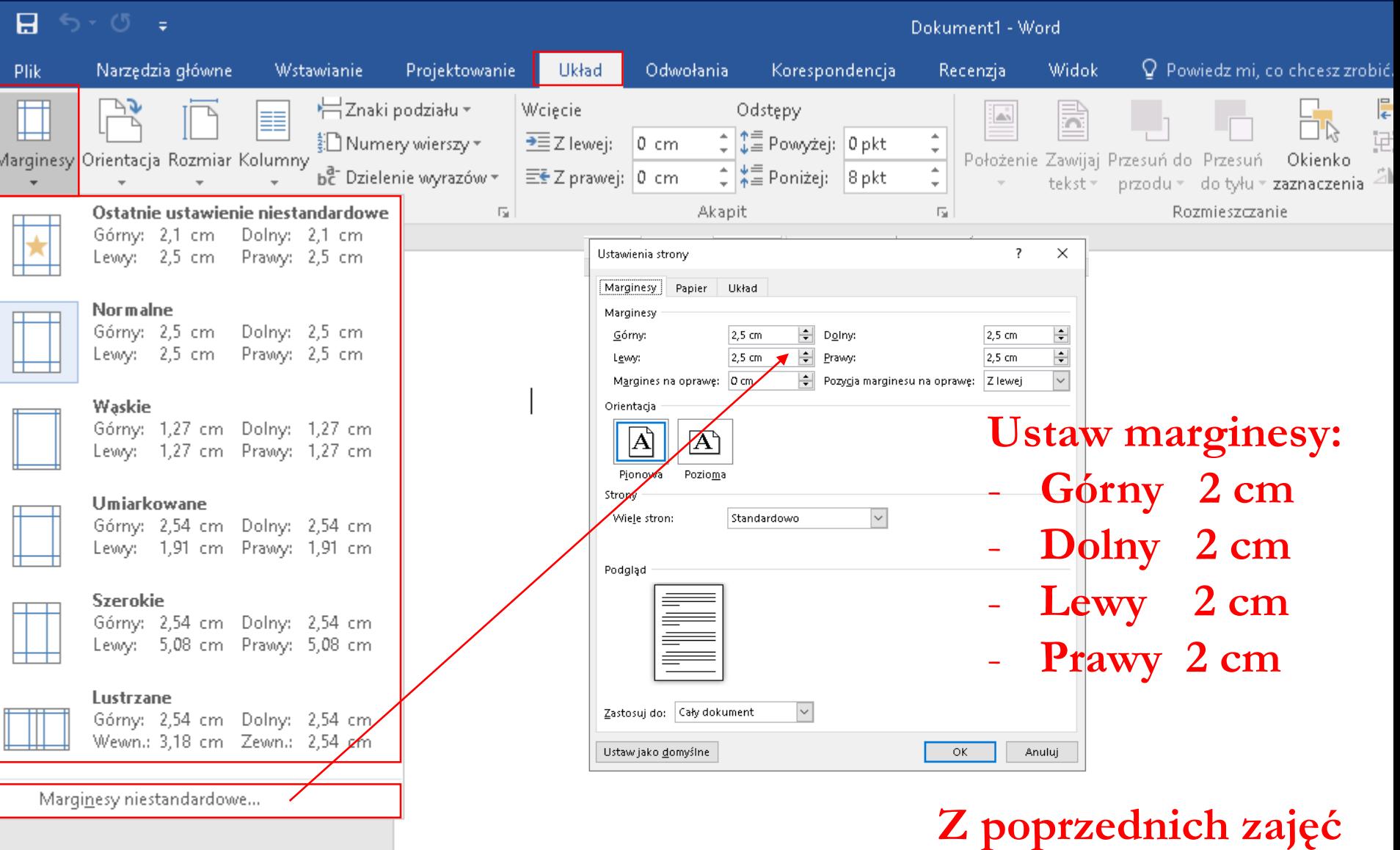

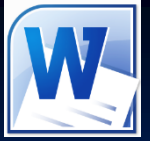

### **Strona tytułowa** Menu górne  $\rightarrow$  Wstawianie  $\rightarrow$  Strona tytułowa

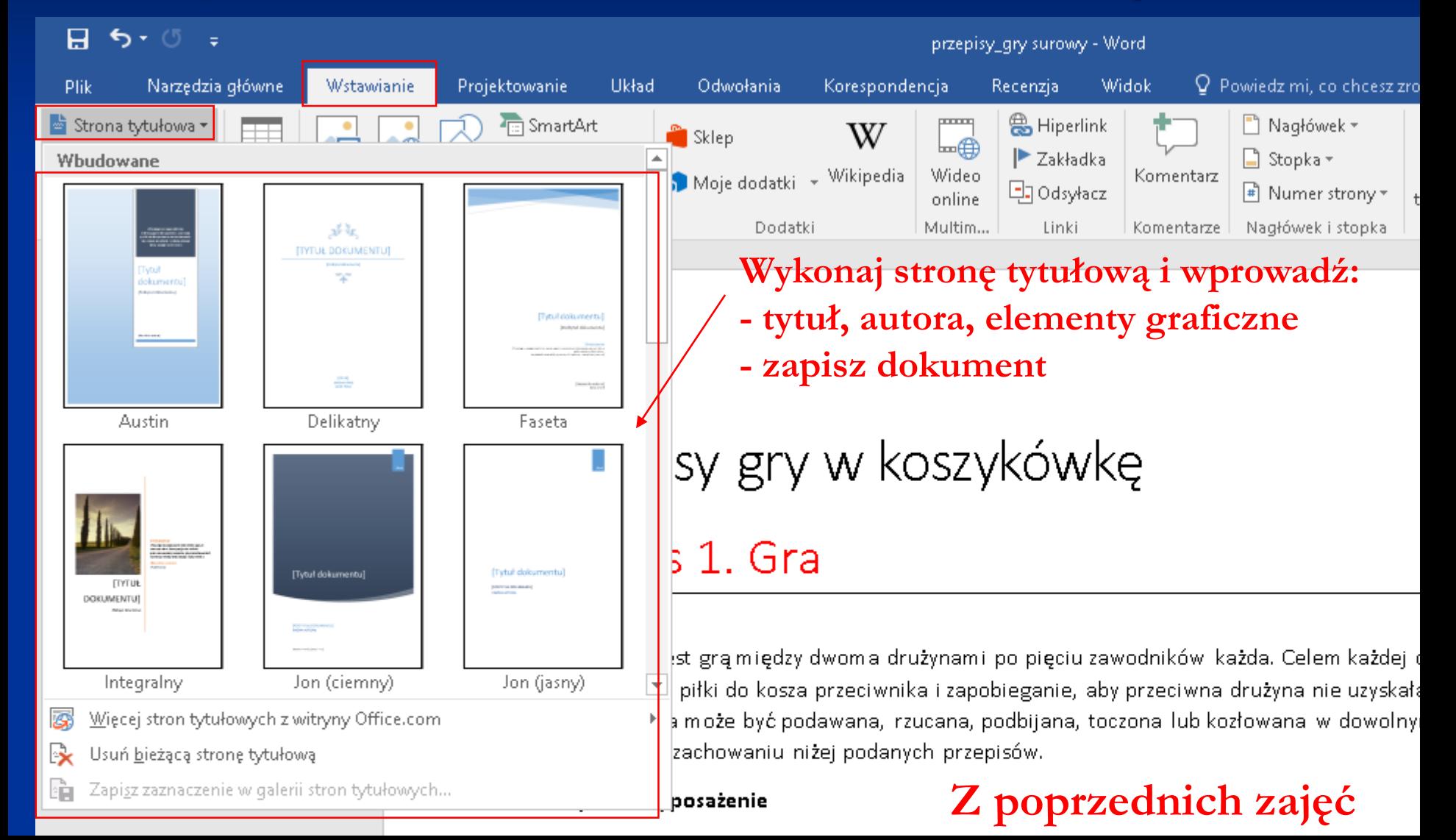

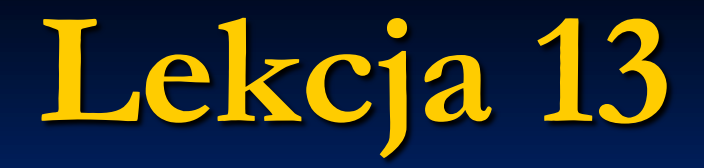

# **Temat:**

# **Rozbudowane dokumenty**

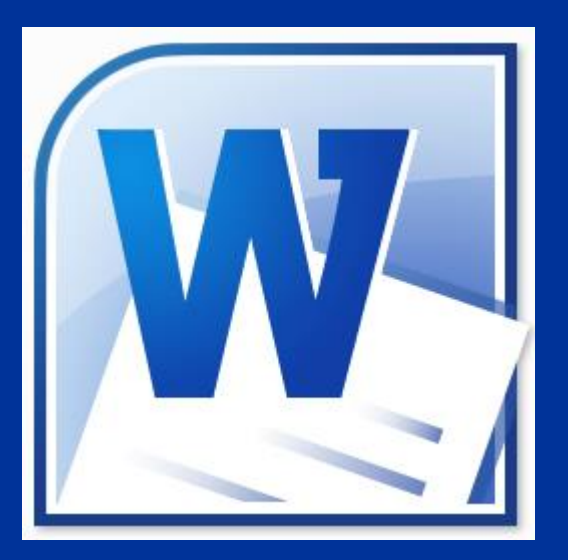

# **tekstowe**

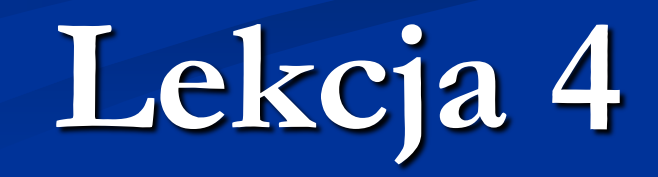

# **Numer strony Menu górne → Wstawianie → Numer strony**

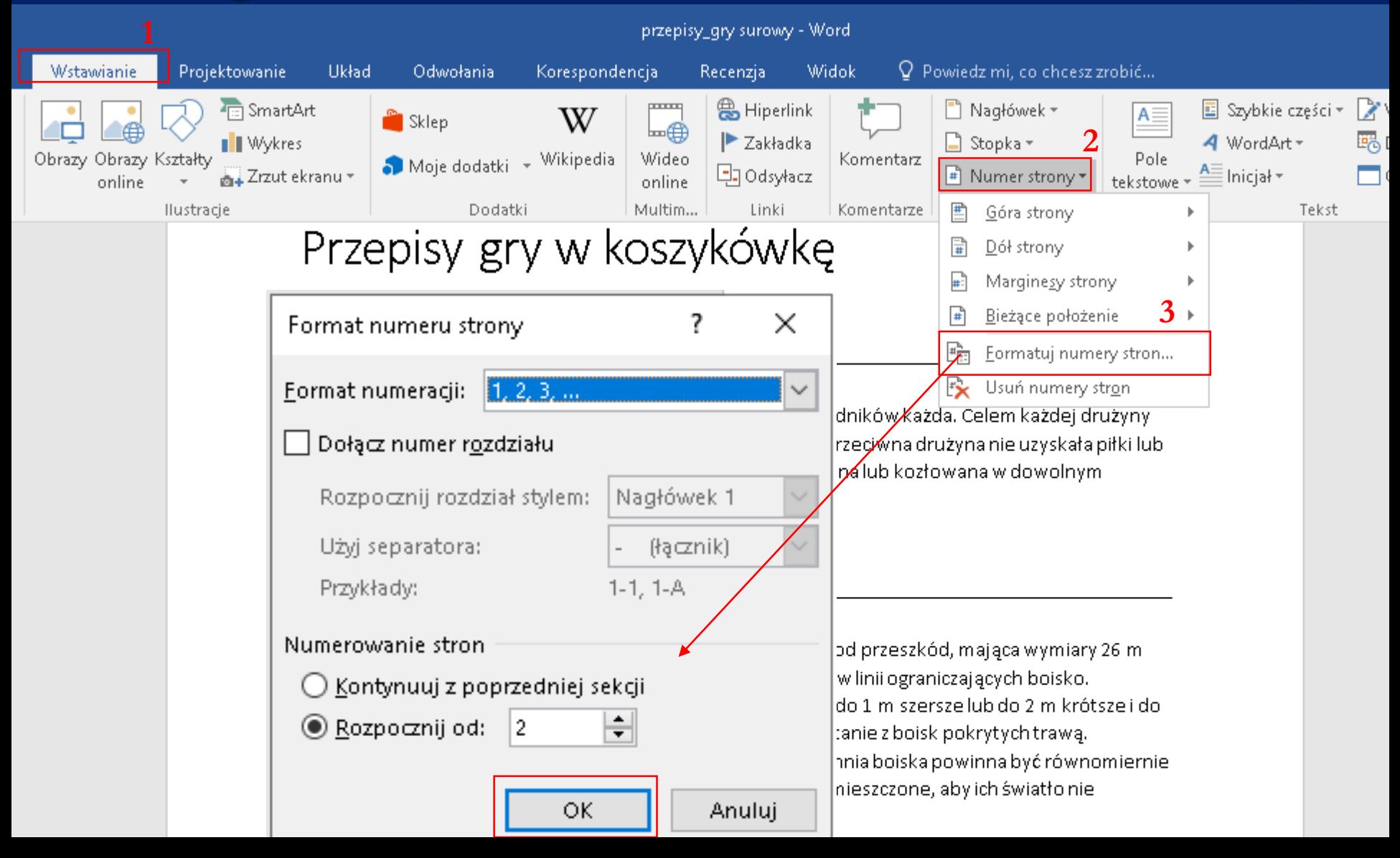

## **Numer strony Menu górne → Wstawianie → Numer strony**

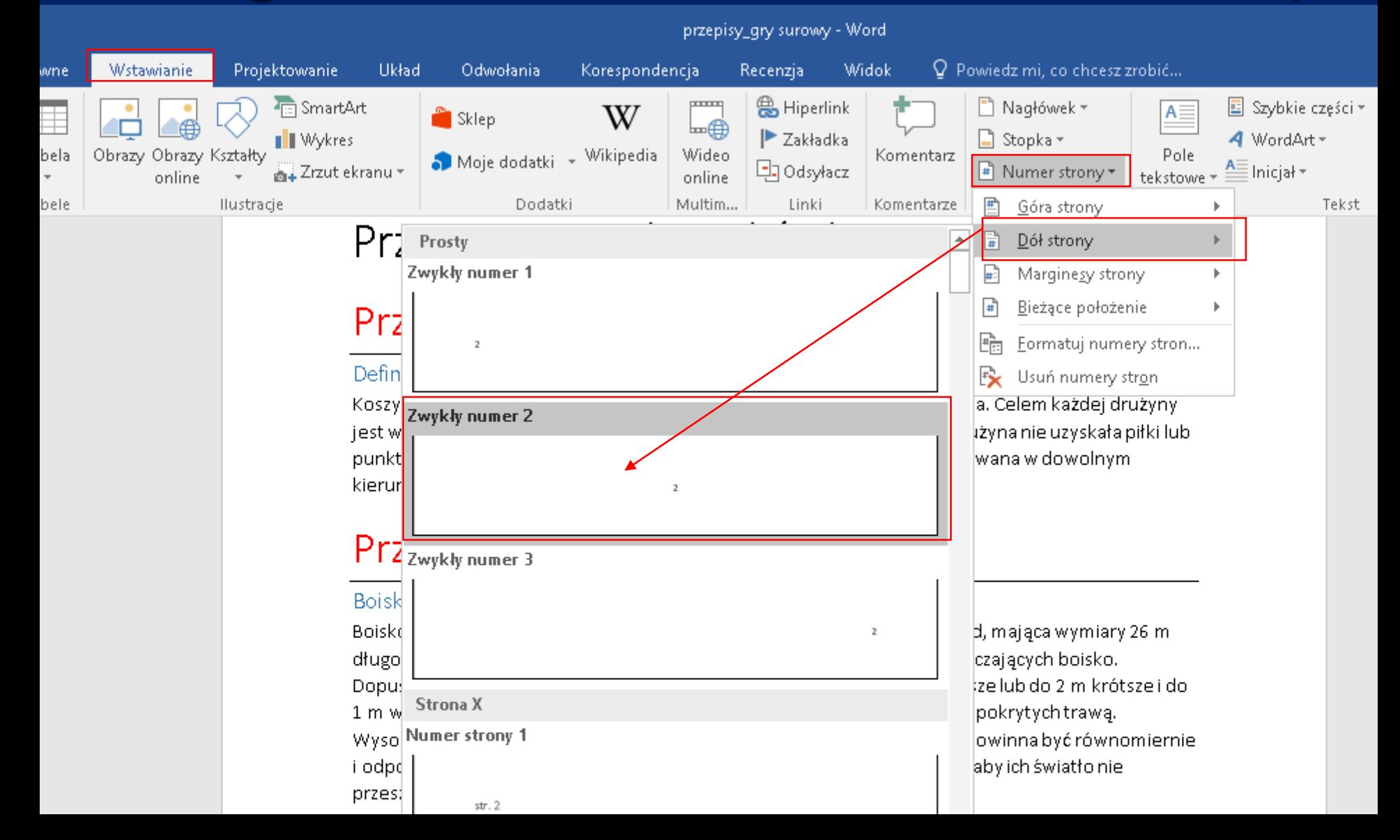

### **Numer strony**

# **Menu górne Wstawianie Numer strony**

#### Koło środkowe

Koło środkowe powinno mieć promień 1,80 m; wyznacza się je na środku boiska. Promień koła mierzy się od wewnętrznych brzegów linii wyznaczających to koło.

#### Linia środkowa — pole ataku, pole obrony

Linia środkowa wyznaczona jest równolegle do linii końcowych, między środkowymi punktami obu linii bocznych i przedłużona 15 cm poza każdą z linii bocznych. Pole ataku drużyny jest to część boiska między końcową linią za koszem przeciwnika a bliższym niej brzegiem linii środkowej. Druga część boiska, włącznie z linią środkową, jest polem obrony drużyny.

#### Linie rzutu wolnego

Linia rzutu wolnego wyznaczona jest równolegle do linii końcowych. Odległość między wewnętrznym brzegiem linii końcowej a dalszym od niej brzegiem linii rzutów wolnych wynosi 5,80 m. Długość linii rzutów wolnych powinna wynosić 3,60 m; jej punkt środkowy leży na linii łączącej punkty środkowe obulinii końcowych.

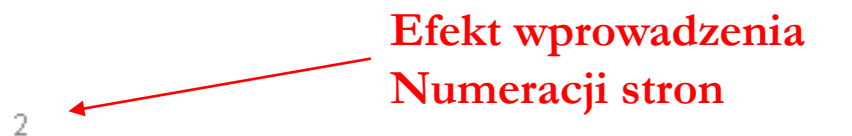

# **Nagłówek strony Menu górne Wstawianie Nagłówek**

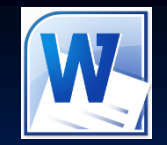

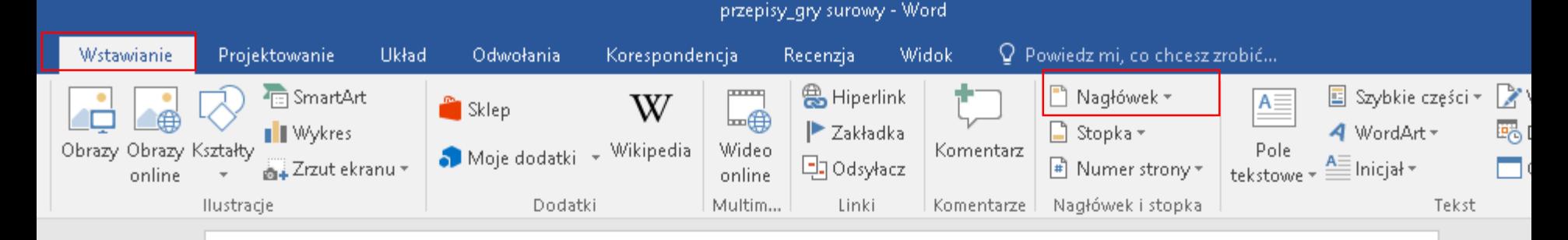

#### Przepisy gry w koszykówkę

#### Przepis 1. Gra

#### Definicia

Koszykówka jest grą między dwoma drużynami po pięciu zawodników każda. Celem każdej drużyny jest wrzucenie piłki do koszą przeciwnika i zapobieganie, aby przeciwna drużyna nie uzyskała piłki lub punktów. Piłka może być podawana, rzucana, podbijana, toczona lub kozłowana w dowolnym kierunku przy zachowaniu niżej podanych przepisów.

#### Przepis 2. Wyposażenie

#### Boisko i jego wymiary

Boisko do gry jest to prostokątna, twarda powierzchnia wolna od przeszkód, mająca wymiary 26 m długości i 14 m szerokości, mierzone od wewnętrznych brzegów linii ograniczających bojsko.

## **Nagłówek strony Menu górne Wstawianie Nagłówek**

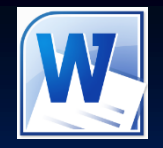

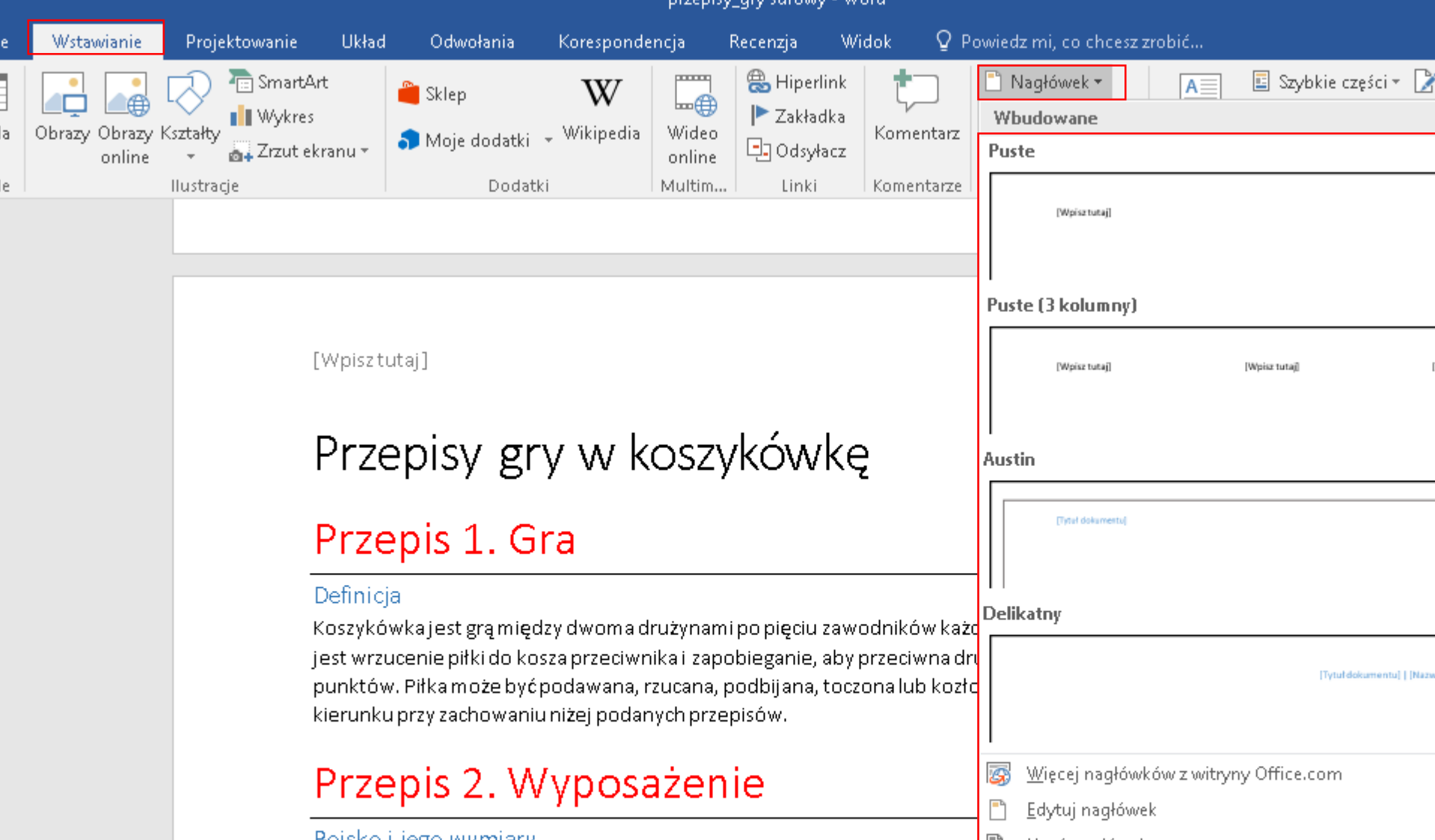

 $Mblaw$ 

 $\cdots$ 

eder men var een som

## **Nagłówek strony Menu górne Wstawianie Nagłówek**

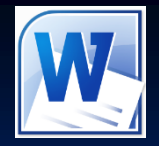

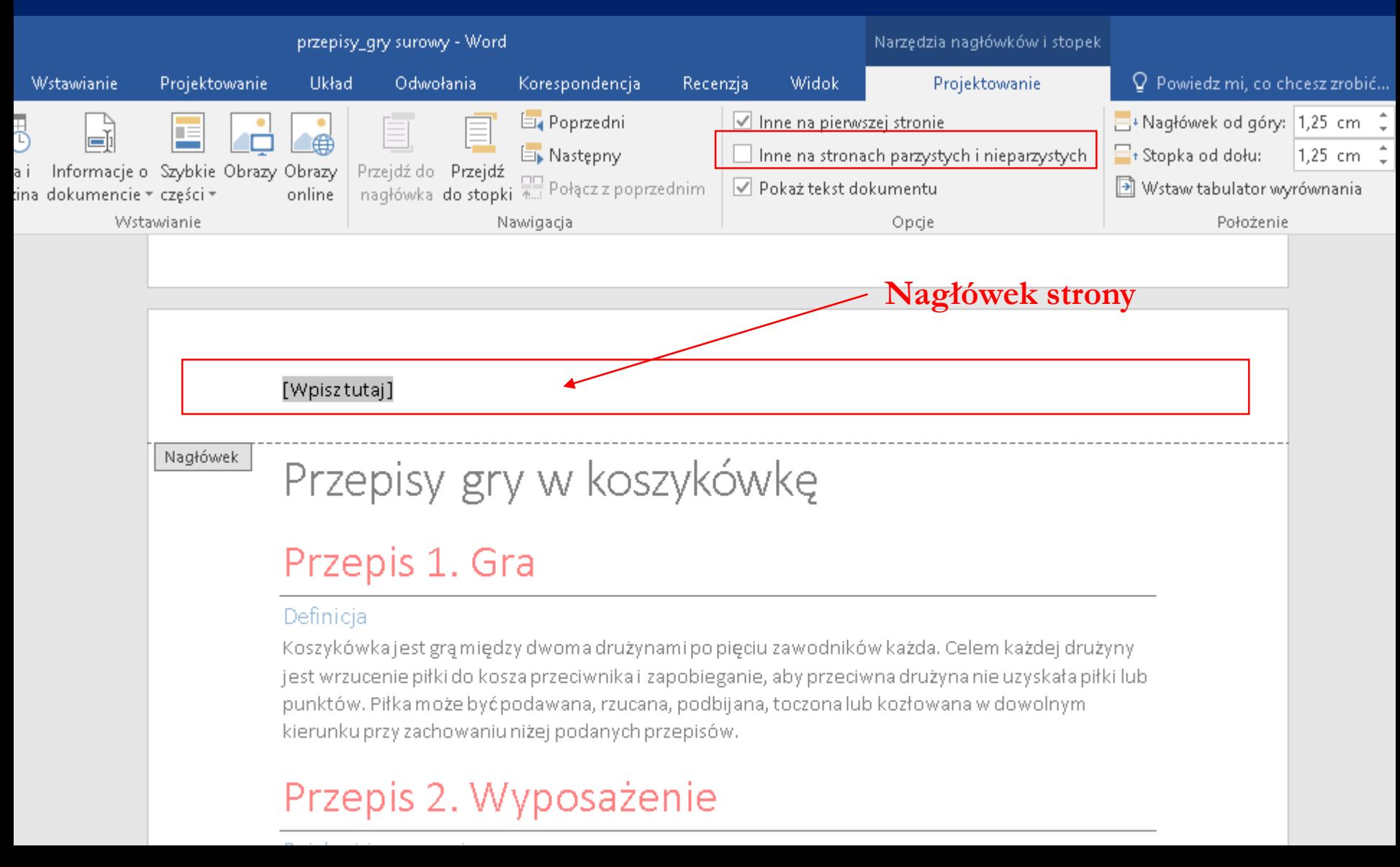

### **Stopka strony Menu górne → Wstawianie → Stopka**

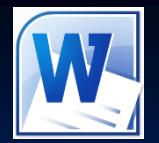

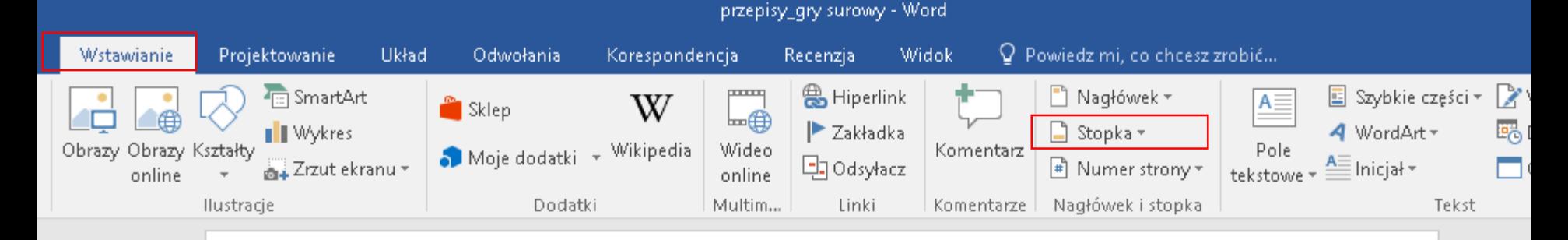

#### Przepisy gry w koszykówkę

#### Przepis 1. Gra

#### Definicia

Koszykówka jest grą między dwoma drużynami po pięciu zawodników każda. Celem każdej drużyny jest wrzucenie piłki do kosza przeciwnika i zapobieganie, aby przeciwna drużyna nie uzyskała piłki lub punktów. Piłka może być podawana, rzucana, podbijana, toczona lub kozłowana w dowolnym kierunku przy zachowaniu niżej podanych przepisów.

#### Przepis 2. Wyposażenie

#### Boisko i jego wymiary

Boisko do gry jest to prostokątna, twarda powierzchnia wolna od przeszkód, mająca wymiary 26 m długości i 14 m szerokości, mierzone od wewnętrznych brzegów linii ograniczających bojsko.

### **Stopka strony** Menu górne → Wstawianie → Stopka

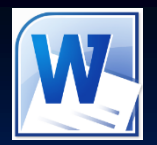

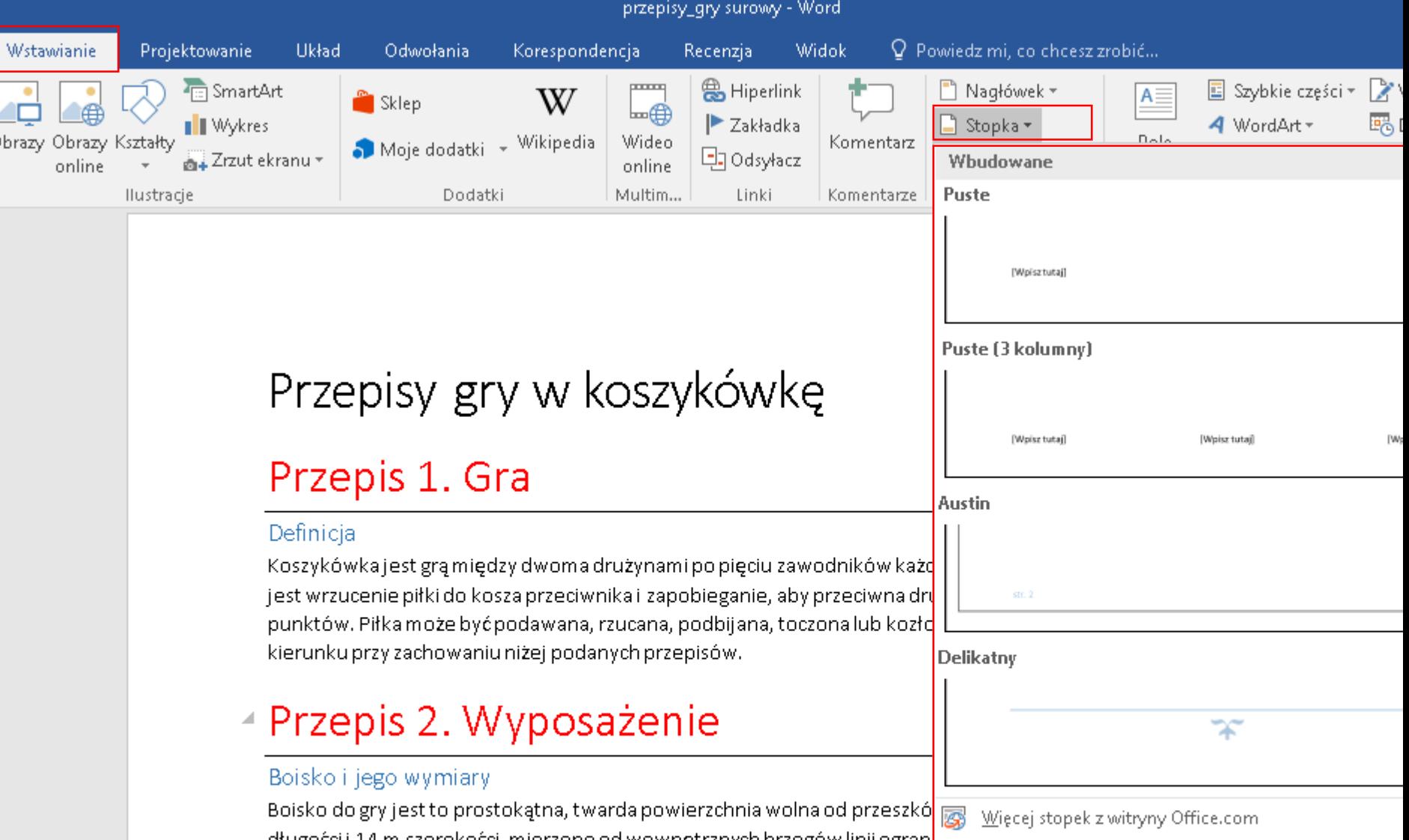

### **Stopka strony** Menu górne  $\rightarrow$  Wstawianie  $\rightarrow$  Stopka

#### Koło środkowe

Koło środkowe powinno mieć promień 1,80 m; wyznacza się je na środku boiska. Promień koła mierzy się od wewnętrznych brzegów linii wyznaczających to koło.

#### Linia środkowa - pole ataku, pole obrony

Linia środkowa wyznaczona jest równolegle do linii końcowych, między środkowymi punktami obu linii bocznych i przedłużona 15 cm poza każdą z linii bocznych. Pole ataku drużyny jest to część boiska między końcową linią za koszem przeciwnika a bliższym niej brzegiem linii środkowej. Druga część boiska, włącznie z linią środkową, jest polem obrony drużyny.

#### Linie rzutu wolnego

Linia rzutu wolnego wyznaczona jest równolegle do linii końcowych. Odległość między wewnętrznym brzegiem linii końcowej a dalszym od niej brzegiem linii rzutów wolnych wynosi 5,80 m. Długość linii rzutów wolnych powinna wynosić 3,60 m; jej punkt środkowy leży na linii łączącej punkty środkowe obulinii końcowych.

#### **Stopka strony**

Stopka

[Wpisztutaj]

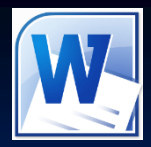

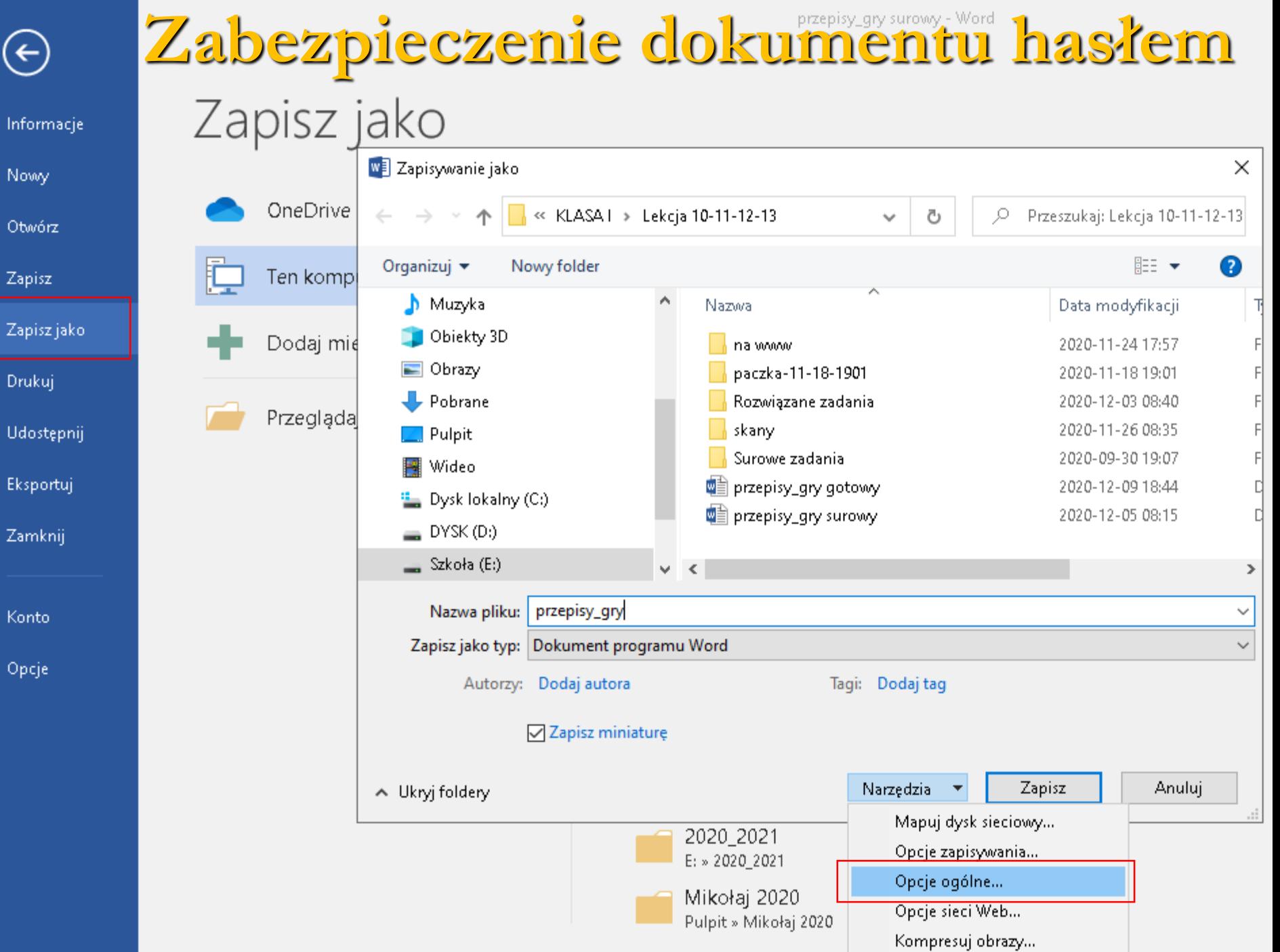

 $\bigodot$ 

Nowy

Otwórz

Zapisz

Drukuj

Eksportuj

Zamknij

Konto

Opcje

### **Zabezpieczenie dokumentu hasłem**

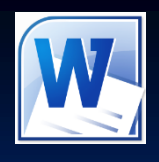

przepisy\_gry surowy - Word Zapisz jako Informacje **W** Zapisywanie jako  $\times$ Nowy OneDrive Otwórz Opcje ogólne  $\times$ **Wprowadź hasło**Organizuj Ten kompl Zapisz Opcje ogólne  $\blacksquare$  Muzi Opcje szyfrowania plików dla tego dokumentu Zapisz jako ∎ Obił Dodaj mie Hasło ochrony przed otwarciem:  $\Box$  Obr Drukuj Opcje udostępniania plików dla tego dokumentu  $\mathbf{\mathbf{\bot}}$  Pobl Hasło ochrony przed zmianami: Przegląda Udostępnij ∭ Puld Zalecane tylko do odczytu Ħ Wid Chroń dokument... Eksportuj ⊾ - Dysf Bezpieczeństwo makr — DYS Zamknij Dopasuj poziom zabezpieczeń dotyczących otwierania plików, które mogą Bezpieczeństwo makr... zawierać wirusy makr, i określ nazwy zaufanych deweloperów makr. — Szko Naz Konto Zapisz Opcje  $\sim$  Ukryj fol ОK Anuluj

### **Zabezpieczenie dokumentu hasłem**

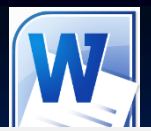

przepisy\_gry surowy - Word

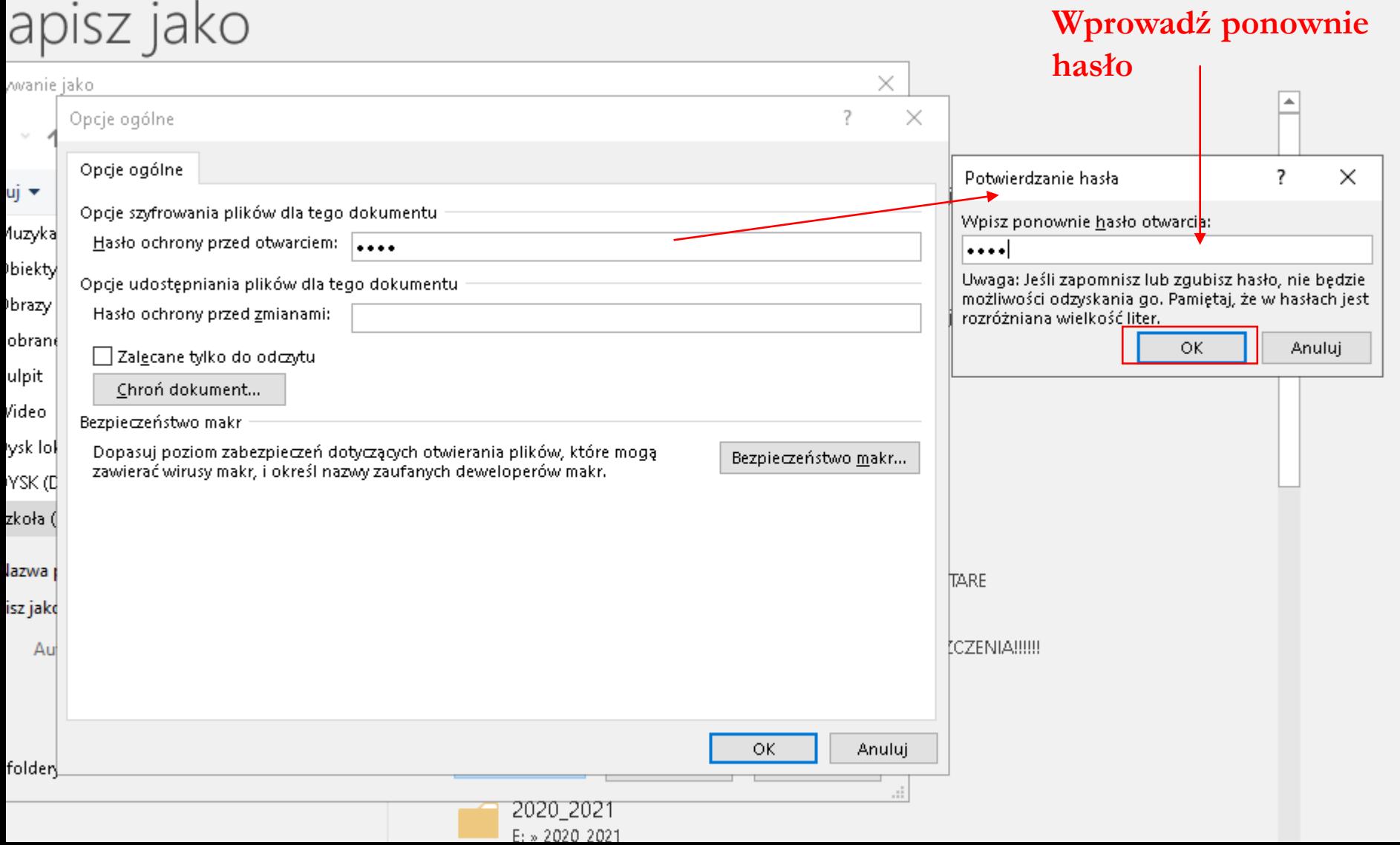

### **Zabezpieczenie dokumentu hasłem**

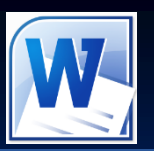

#### $H$  5  $\cdot$  0  $\cdot$ Word Plik Narzędzia główne Wstawianie Projektowanie **Układ** Odwołania Korespondencja Recenzia Widok Q Powiedz mi, co chcesz zrobić. do Wytnij  $Q$  Znajd  $\overline{\mathbf{v}}$   $\overline{\mathbf{A}}$   $\overline{\mathbf{A}}$   $\overline{\mathbf{A}}$   $\overline{\mathbf{A}}$   $\overline{\mathbf{A}}$   $\overline{\mathbf{A}}$   $\mathbf{A}$   $\mathbf{v}$   $\overline{\mathbf{A}}$   $\overline{\mathbf{A}}$   $\overline{\mathbf{A}}$   $\overline{\mathbf{A}}$   $\overline{\mathbf{A}}$   $\overline{\mathbf{A}}$   $\overline{\mathbf{A}}$   $\overline{\mathbf{A}}$   $\overline{\mathbf{A}}$   $\overline{\mathbf{A}}$ .<br>∃⊟ Kopiuj ab Zamie Wklej  $\equiv$ ী Zazna Malarz formatów Akapit Style Edytowa Schowek  $\overline{\mathbb{F}_2}$ Czcionka  $\overline{\mathbb{F}_2}$  $\overline{\Gamma_{20}}$  $\overline{\mathbb{F}_2}$

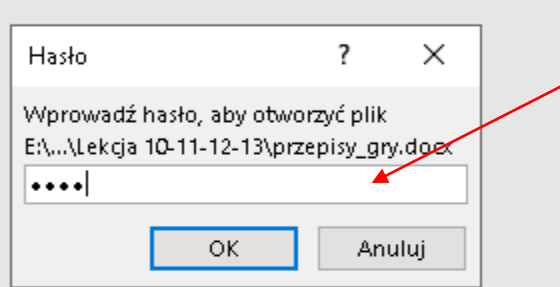

#### **Po otworzeniu dokumentu zabezpieczonego hasłem wprowadź hasło**

**Ćwiczenia Lekcja 11 Ćwiczenia Lekcja 12 Ćwiczenia Lekcja 13**

# $\text{Cwiczenia}$  **Lekcja 10 Zadanie domowe nr 4**

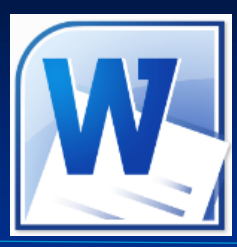

**Dodatkowo w dokumencie wykonaj:**

- **- wyjustowanie tekstu,**
- **- formatowanie tekstu,**
- **- wstaw nagłówek strony**  $\rightarrow$  **"Nazwa dokumentu Twoje Nazwisko Imię"**
- **- wstaw dodatkowo elementy graficzne (zdjęcia dotyczące tematu pobrane przez Internet, obiekty WordArt)**
- **- zabezpiecz dokument hasłem (hasło otrzymasz od nauczyciela)**
- **- Zapisz dokument w programie MS Word (inne rozszerzenia nie będą oceniane)**

**Zadanie wyślij do oceny na adres email: [zstwtrzciana1@gmail.com](mailto:zstwtrzciana1@gmail.com)** ZADANIA DOMOWE BLIŹNIACZO PODOBNE (PLAGIATY) NIE BĘDĄ OCENIANE